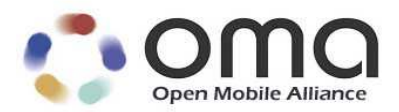

# Email data object specification

Approved Version 1.2.2 – 19 Mar 2009

**Open Mobile Alliance** OMA-TS-DS\_DataObjEmail-V1\_2\_2-20090319-A

Use of this document is subject to all of the terms and conditions of the Use Agreement located at http://www.openmobilealliance.org/UseAgreement.html.

Unless this document is clearly designated as an approved specification, this document is a work in process, is not an approved Open Mobile Alliance™ specification, and is subject to revision or removal without notice.

You may use this document or any part of the document for internal or educational purposes only, provided you do not modify, edit or take out of context the information in this document in any manner. Information contained in this document may be used, at your sole risk, for any purposes. You may not use this document in any other manner without the prior written permission of the Open Mobile Alliance. The Open Mobile Alliance authorizes you to copy this document, provided that you retain all copyright and other proprietary notices contained in the original materials on any copies of the materials and that you comply strictly with these terms. This copyright permission does not constitute an endorsement of the products or services. The Open Mobile Alliance assumes no responsibility for errors or omissions in this document.

Each Open Mobile Alliance member has agreed to use reasonable endeavors to inform the Open Mobile Alliance in a timely manner of Essential IPR as it becomes aware that the Essential IPR is related to the prepared or published specification. However, the members do not have an obligation to conduct IPR searches. The declared Essential IPR is publicly available to members and non-members of the Open Mobile Alliance and may be found on the "OMA IPR Declarations" list at http://www.openmobilealliance.org/ipr.html. The Open Mobile Alliance has not conducted an independent IPR review of this document and the information contained herein, and makes no representations or warranties regarding third party IPR, including without limitation patents, copyrights or trade secret rights. This document may contain inventions for which you must obtain licenses from third parties before making, using or selling the inventions. Defined terms above are set forth in the schedule to the Open Mobile Alliance Application Form.

NO REPRESENTATIONS OR WARRANTIES (WHETHER EXPRESS OR IMPLIED) ARE MADE BY THE OPEN MOBILE ALLIANCE OR ANY OPEN MOBILE ALLIANCE MEMBER OR ITS AFFILIATES REGARDING ANY OF THE IPR'S REPRESENTED ON THE "OMA IPR DECLARATIONS" LIST, INCLUDING, BUT NOT LIMITED TO THE ACCURACY, COMPLETENESS, VALIDITY OR RELEVANCE OF THE INFORMATION OR WHETHER OR NOT SUCH RIGHTS ARE ESSENTIAL OR NON-ESSENTIAL.

THE OPEN MOBILE ALLIANCE IS NOT LIABLE FOR AND HEREBY DISCLAIMS ANY DIRECT, INDIRECT, PUNITIVE, SPECIAL, INCIDENTAL, CONSEQUENTIAL, OR EXEMPLARY DAMAGES ARISING OUT OF OR IN CONNECTION WITH THE USE OF DOCUMENTS AND THE INFORMATION CONTAINED IN THE DOCUMENTS.

© 2009 Open Mobile Alliance Ltd. All Rights Reserved. Used with the permission of the Open Mobile Alliance Ltd. under the terms set forth above.

## **Contents**

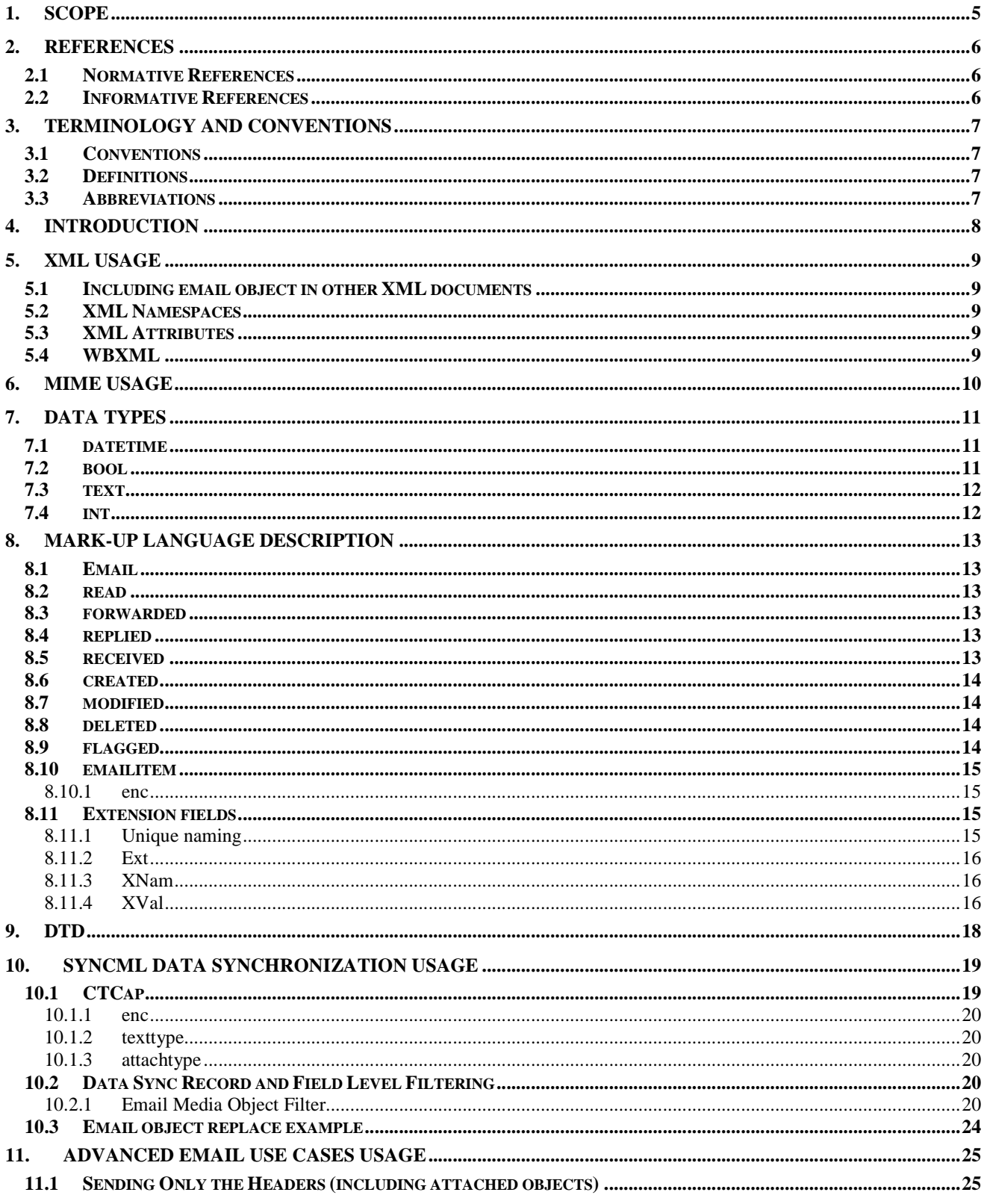

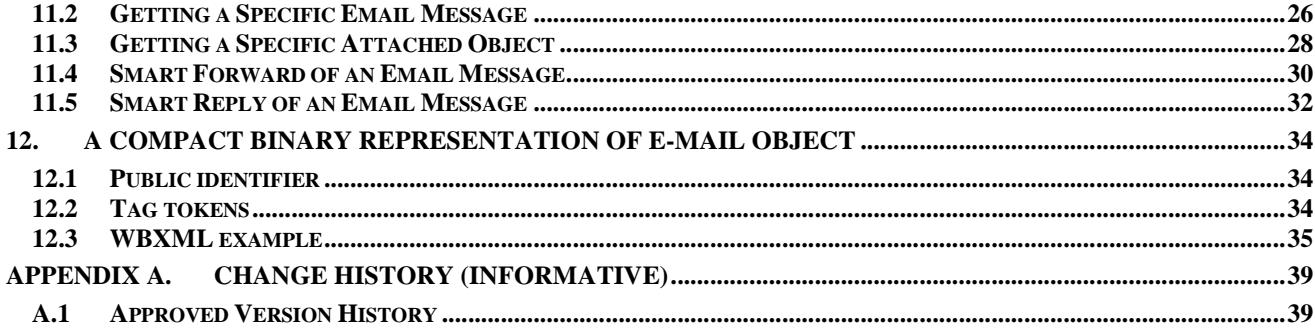

## **Tables**

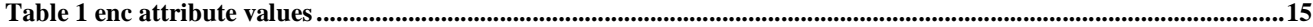

## **1. Scope**

The **email** data object is presented in this document. The content-specific aspects of synchronization (filtering keywords, etc…) are listed and clarified.

## **2. References**

## **2.1 Normative References**

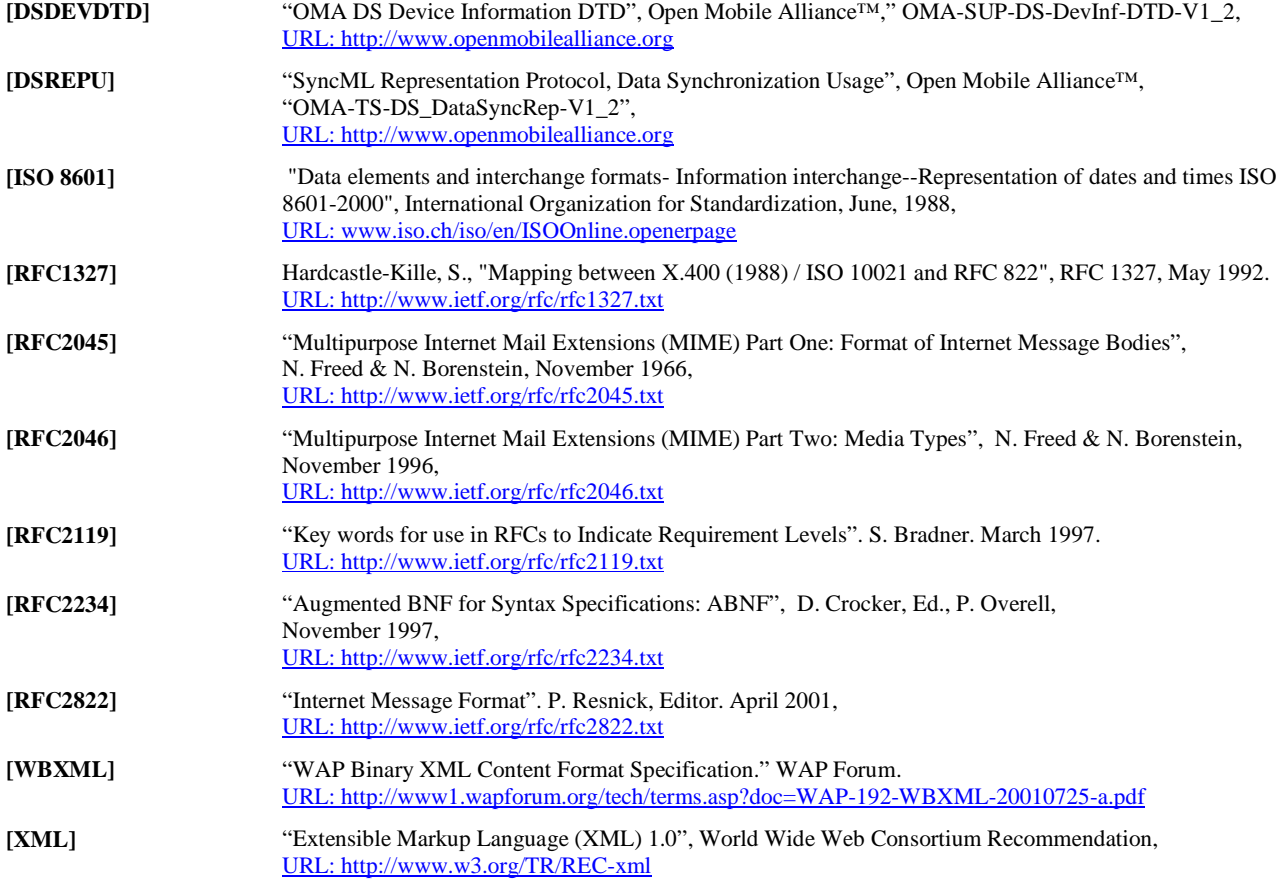

## **2.2 Informative References**

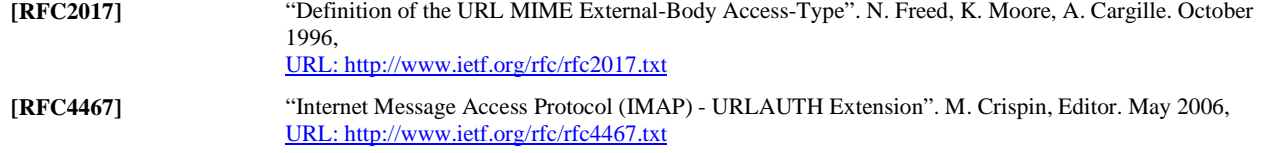

## **3. Terminology and Conventions**

## **3.1 Conventions**

The key words "MUST", "MUST NOT", "REQUIRED", "SHALL", "SHALL NOT", "SHOULD", "SHOULD NOT", "RECOMMENDED", "MAY", and "OPTIONAL" in this document are to be interpreted as described in [RFC2119].

All sections and appendixes, except "Scope" and "Introduction", are normative, unless they are explicitly indicated to be informative.

## **3.2 Definitions**

Data type The schema used to represent a data object (e.g., text/calendar MIME content type for an iCalendar representation of calendar information or text/directory MIME content type for a vCard representation of contact information).

## **3.3 Abbreviations**

**OMA** Open Mobile Alliance

## **4. Introduction**

The email data object can be used to represent an interpersonal electronic mail object.

## **5. XML Usage**

The **email** objects are represented in a mark-up language defined by [XML]. The **email** is an XML application. The **email** DTD (Document Type Definition) defines the XML document type used to represent **email** object. The **mail** DTD can be found in Section 9, but it is not necessary to read the DTD in order to understand it.

**Email** objects are specified using well-formed XML. However, the **email** need not be valid XML. That is, the **email** objects do not need to specify the XML declaration or prolog. They only need to specify the body of the XML document. This restriction allows for the **email** objects to be specified with greater terseness than well-formed, valid XML documents.

## **5.1 Including email object in other XML documents**

When using the **email** object as content of another XML document element the mark-up characters MUST be properly escaped or the CDATA sections MUST be used. See [XML] specification for details on character escaping and usage of CDATA sections. See section 10.3 of this document for an example.

## **5.2 XML Namespaces**

**Email** objects to date have no elements that may include elements of the other namespaces.

## **5.3 XML Attributes**

In order to simplify the implementation of the **email** on small devices, the **email** objects have been intentionally designed to use the XML elements only. Currently no XML attributes are being defined for **email** objects.

## **5.4 WBXML**

XML can be viewed as more verbose than alternative binary representations. This is often cited as a reason why it may not be appropriate for low bandwidth network protocols. In most cases, **email** uses shortened element type. This provides a minor reduction in verbosity.

Additionally, the **email** objects can be encoded in a tokenized, binary format defined by [WBXML]. The use of [WBXML] format is external to specification of the **email** and should be transparent to any application. The combination of the use of shortened element type names and an alternative binary format makes **email** competitive, from a compressed format perspective, with alternative, but private, binary representations.

## **6. MIME Usage**

The [RFC2045] Internet standard provides an industry-accepted mechanism for identifying different content types. The **email** object is identified by a MIME media type. The **application/vnd.omads-email+xml** MIME content type MUST be used to indicate the XML **email** object wherever such indication is required. The **application/vnd.omads-email+wbxml** MIME content type MUST be used to indicate the WBXML **email** object wherever such indication is required.

## **7. Data types**

The following basic data type definitions are provided for referencing from other parts of this document.

### **7.1 datetime**

**Usage:** This value type is used to identify values that specify a precise calendar date and time of day.

#### **Description:**

The *datetime* data type is used to identify values that contain a precise calendar date and time of day. The format is based on the [ISO 8601] complete representation, basic format for a calendar date and time of day. The text format is a concatenation of the "date", followed by the LATIN CAPITAL LETTER T character (US-ASCII decimal 84) time designator, followed by the "time" format.

The *datetime* data type expresses time values in two forms:

The form of date and time with UTC offset MUST NOT be used. For example, the following is not valid for a date-time value:

```
... 
<datefield>19980119T230000-0800</datefield> <!-- Invalid time format --> 
...
```
#### **FORM #1**: DATE WITH LOCAL TIME

The date with local time form is simply a date-time value that does not contain the UTC designator nor does it reference a time zone. For example, the following represents January 18, 1998, at 11 PM:

```
... 
<datefield>19980118T230000</datefield> <!-- January 18, 1998, 11 PM --> 
...
```
This notation of *datetime* type is to be used by devices that have no knowledge of the time zone in which they operate. In this case, the *datetime* value that is being transferred is usually the same as the value that is being stored and shown to the user in the application UI.

#### **FORM #2:** DATE WITH UTC TIME

The date with UTC time, or absolute time, is identified by a LATIN CAPITAL LETTER Z suffix character (US-ASCII decimal 90), the UTC designator, appended to the time value. For example, the following represents January 19, 1998, at 0700 UTC:

```
... 
<datefield>19980119T070000Z</datefield> <!-- January 19,1998,07:00 UTC --> 
...
```
### **7.2 bool**

**Usage:** To be used for Boolean type fields

**Restrictions:** A text value that MUST be either "true" to indicate Boolean "true" or "false" to indicate "false". If the field is not present its value is assumed to be "false".

#### **Example:**

```
... 
<booleanfield>true</booleanfield> <!-- the field is set to "true" --> 
...
```
### **7.3 text**

**Usage:** To be used for textual fields

**Restrictions:** If the field is not present its value is assumed to be an empty string.

**Example:** 

```
... 
<textfield>Hello World!</textfield> 
...
```
### **7.4 int**

**Usage:** To be used for integer numeric fields.

**Restrictions:** The format for the integer values is defined here in an ABNF notation [RFC2234].

```
nonzero-digit = "1"/ "2"/ "3"/ "4"/ "5"/ "6"/ "7"/ "8"/ "9" 
octal-digit = "0"/ "1"/ "2"/ "3"/ "4"/ "5"/ "6"/ "7" 
hexadecimal-digit = "0"/ "1"/ "2"/ "3"/ "4"/ "5"/ "6"/ "7"/ "8"/ "9" / 
                     / "a"/ "b" / "c"/ "d"/ "e"/ "f" /
                     / "A"/ "B"/ "C"/ "D"/ "E"/ "F" 
decimal-constant = nonzero-digit *("0" / nonzero-digit) 
hexadecimal-constant = ("0x" / "0X") 1*hexadecimal-digit 
octal-constant = "0" 1*octal-digit 
integer-value = *1(" + " / " -") (decimal-constant / hexadecimal-constant /
                 octal-constant)
```
#### **Example:**

```
... 
<negativevalue>-1234</negativevalue> 
<positivevalue>1234</positivevalue> 
<anotherpositivevalue>+0xfffabc5</anotherpositivevalue> 
<octal>010</octal> <!-- octal value equivalent to decimal 8 --> 
...
```
## **8. Mark-up Language Description**

### **8.1 Email**

**Usage:** Indicates the beginning of the object

**Parent elements:** None

**Content model:** 

```
Email (read?, forwarded?, replied?, received?, created?, modified?, 
       deleted?, flagged?, emailitem?, Ext*)
```
### **8.2 read**

**Usage:** Specifies whether the email has been read

**Parent elements:** Email

**Restrictions:** *bool* type field as specified in section 7.2.

**Content model:** 

read (#PCDATA)

### **8.3 forwarded**

**Usage:** Specifies whether the email has been forwarded

**Parent elements:** Email

**Restrictions:** *bool* type field as specified in section 7.2.

**Content model:** 

forwarded (#PCDATA)

### **8.4 replied**

**Usage:** Specifies whether the email has been replied

**Parent elements:** Email

**Restrictions:** *bool* type field as specified in section 7.2.

**Content model:** 

replied (#PCDATA)

### **8.5 received**

**Usage:** Specifies the date and time when the email was received

**Parent elements:** Email

**Restrictions:** *datetime* type field as specified in section 7.1.

```
 2009 Open Mobile Alliance Ltd. All Rights Reserved.
Used with the permission of the Open Mobile Alliance Ltd. under the terms as stated in this document.
```
**Content model:** 

received (#PCDATA)

### **8.6 created**

**Usage:** Specifies the date and time when the email was created

```
Parent elements: Email
```
**Restrictions:** *datetime* type field as specified in section 7.1.

#### **Content model:**

created (#PCDATA)

### **8.7 modified**

**Usage:** Specifies the date and time when any of the email object fields was last changed. Initially (after the draft item is created or a new message received) the modified date is equal to created date. As the state of the object changes (e.g. draft message gets submitted or unread message gets read) the modified field gets updated to reflect the date and time of the last state change.

**Parent elements:** Email

**Restrictions:** *datetime* type field as specified in section 7.1.

**Content model:** 

```
modified (#PCDATA)
```
### **8.8 deleted**

**Usage:** Specifies whether the email has been scheduled for deletion

```
Parent elements: Email
```
**Restrictions:** *bool* type field as specified in section 7.2.

**Content model:** 

deleted (#PCDATA)

### **8.9 flagged**

**Usage:** Specifies whether the email has been flagged

**Parent elements:** Email

**Restrictions:** *bool* type field as specified in section 7.2.

**Content model:** 

flagged (#PCDATA)

### **8.10 emailitem**

**Usage:** contains the email header and body as specified in RFC822 / RFC2822

#### **Parent elements:** Email

**Restrictions:** The supporters MUST implement this property. If the field is not present within the object, the object is assumed to have an empty body.

#### **Content model:**

emailitem (#PCDATA)

#### 8.10.1 enc

**Usage:** declares the mechanism used to encode the content of the element. This is used to avoid corrupting the XML content of the element with the presence of characters which do not belong to the valid ranges of characters as defined by the [XML]

#### **Parent elements:** emailitem

**Restrictions:** The following table lists standard enc values that MUST be understood by the conforming implementations.

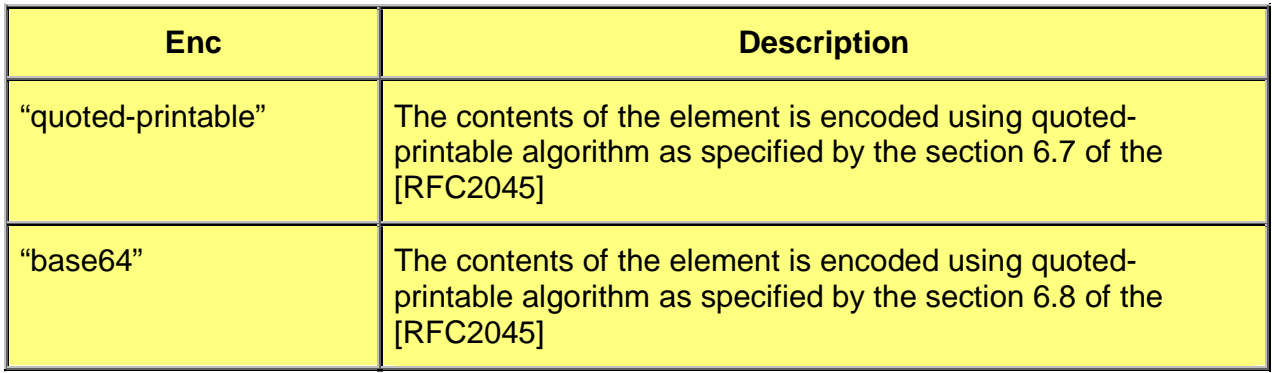

#### **Table 1 enc attribute values**

If the enc attribute is not present, the content is assumed to have no encoding.

The implementations SHOULD NOT use other enc attribute values than specified in the [Table 1]. In case of other enc values the usage of these encodings MUST conform to the rules defined by the[RFC2045] for Content-Transfer-Encoding.

#### **Content model:**

emailitem enc (CDATA #IMPLIED)

### **8.11 Extension fields**

### 8.11.1 Unique naming

If an extension field is required, the following naming convention MUST be followed in order to prevent undesirable field name collisions.

 $x$ -name = " $x$ -" vendorid "-"  $1*($ ALPHA / DIGIT / "-") ; field name

 **2009 Open Mobile Alliance Ltd. All Rights Reserved.**

Used with the permission of the Open Mobile Alliance Ltd. under the terms as stated in this document.

```
vendorid = 3*(ALPHA / DIGIT) ;Vendor identification
ALPHA = x41-5A / x61-7A ; A-Z / a-z
DIGIT = <math>*x30-39</math> ; 0-9
```
### 8.11.2 Ext

**Usage:** Specifies the non-standard, experimental extensions supported by the device. The extensions are specified in terms of the XML element type name and the value.

**Parent Elements:** Email

**Restrictions:** The Ext element type MUST specify the extension element name. It may also specify one or more enumerated values. Multiple non-standard extensions can be specified by specifying the Ext element type multiple times. This element type is optional.

**Content Model:**

```
Ext (XNam, XVal*)
```
**Attributes:** None.

**Example:** The following example specifies a non-standard extension, named "CliVer" for a fictitious company, Foo, which takes values of "5.0", "5.01" or "5.02".

```
<Ext>
   <XNam>x-Foo-CliVer</XNam> 
  <XVal>5.0</XVal>
   <XVal>5.01</XVal> 
   <XVal>5.02</XVal> 
</Ext>
```
### 8.11.3 XNam

**Usage:** Specifies the name of one of the extension element types.

#### **Parent Elements:** Ext

**Restrictions:** The element type is required whenever an Ext element is present.

#### **Content Model:**

XNam (#PCDATA)

**Attributes:** None.

**Example:** 

```
\langleExt>
   <XNam>x-Foo-CliVer</XNam> 
   <XVal>5.0</XVal> 
   <XVal>5.01</XVal> 
   <XVal>5.02</XVal> 
</Ext>
```
### 8.11.4 XVal

**Usage:** Specifies one of the valid values for an extension element type.

**Parent Elements:** Ext

#### **Restrictions:**

**Content Model:**

XVal (#PCDATA)

**Attributes:** None.

#### **Example:**

```
<Ext> 
   <XNam>x-Foo-CliVer</XNam> 
   <XVal>5.0</XVal> 
   <XVal>5.01</XVal> 
   <XVal>5.02</XVal> 
\langleExt>
```
## **9. DTD**

```
< ! - -application/vnd.omads-email+xml V1.2 Document Type Definition 
http://www.openmobilealliance.org/tech/DTD/OMA-DS-DataObjEmail-DTD-
V1_2.dtd 
Copyright Open Mobile Alliance Ltd., 2008 
           All rights reserved 
Terms and conditions of use are available from the 
Open Mobile Alliance Ltd. web site at 
http://www.openmobilealliance.org/useterms.html--> 
<?xml version="1.0" encoding="UTF-8"?> 
<!-- Root Element --> 
<!ELEMENT Email (read?, forwarded?, replied?, received?, created?, 
modified?, deleted?, flagged?, emailitem?, Ext*)> 
<!ELEMENT read (#PCDATA)> 
<!ELEMENT forwarded (#PCDATA)> 
<!ELEMENT replied (#PCDATA)> 
<!ELEMENT received (#PCDATA)> 
<!ELEMENT created (#PCDATA)> 
<!ELEMENT modified (#PCDATA)> 
<!ELEMENT deleted (#PCDATA)> 
<!ELEMENT flagged (#PCDATA)> 
<!ELEMENT emailitem (#PCDATA)> 
<!ATTLIST emailitem enc CDATA #IMPLIED> 
<!ELEMENT Ext (XNam, XVal*)> 
<!ELEMENT XNam (#PCDATA)> 
<!ELEMENT XVal (#PCDATA)> 
<!-- End of DTD Definition -->
```
## **10. SyncML Data Synchronization Usage**

The following sections describe the content-specific recommendations for using the data synchronization [DSREPU] protocol with **email** data objects.

### **10.1 CTCap**

Refer to [DSDEVDTD] for further details on the specification of the Device Information DTD.

```
<CTCap> 
   <CTType> application/vnd.omads-email+xml</CTType>
   <Property> 
     <PropName>read</PropName> 
     <DataType>bool</DataType> 
     <DisplayName>Read</DisplayName> 
   </Property> 
   <Property> 
     <PropName>forwarded</PropName> 
     <DataType>bool</DataType> 
     <DisplayName>Forwarded</DisplayName> 
   </Property> 
   <Property> 
     <PropName>replied</PropName> 
     <DataType>bool</DataType> 
     <DisplayName>Replied</DisplayName> 
   </Property> 
   <Property> 
     <PropName>received</PropName> 
     <DataType>datetime</DataType> 
     <DisplayName>Date received</DisplayName> 
   </Property> 
   <Property> 
     <PropName>created</PropName> 
     <DataType>datetime</DataType> 
     <DisplayName>Date created</DisplayName> 
   </Property> 
   <Property> 
     <PropName>emailitem</PropName> 
     <DataType>bin</DataType> 
     <DisplayName>emailitem</DisplayName> 
     <PropParam> 
       <ParamName>enc</ParamName> 
       <ValEnum>base64</ValEnum> 
       <ValEnum>quoted-printable</ValEnum> 
     </PropParam> 
     <PropParam> 
       <ParamName>texttype</ParamName> 
       <ValEnum>text/plain</ValEnum> 
       <ValEnum>text/html</ValEnum> 
     </PropParam> 
     <PropParam> 
       <ParamName>attachtype</ParamName> 
       <ValEnum>image/jpeg</ValEnum> 
       <ValEnum>image/tiff</ValEnum> 
     </PropParam> 
   </Property>
```
#### **2009 Open Mobile Alliance Ltd. All Rights Reserved.**

Used with the permission of the Open Mobile Alliance Ltd. under the terms as stated in this document.

### </CTCap>

#### 10.1.1 enc

The PropParam element type with the value of enc MUST utilise ValEnum element type to indicate the supported encoding algorithms. The example above (10.1) illustrates a section of CTCap that lists the standard encoding algorithms as supported.

### 10.1.2 texttype

This PropParam specifies which content types are recognized for textual parts of the message. If no enumeration values are specified, all content types are allowed. If  $text{textype}$  is not present within the CTCap, the sender does not require textual information. This particular case is useful for scenarios in which the sender chooses to synchronize only limited information for the messages (e.g. [RFC2822] headers only).

Each enumeration value can contain one of the following optional prefix:

- "filter-out:" means that any message textual parts with this content type are not required by the sender. It is allowed to have several enumeration values with the prefix "filter-out:".
- "transcode:" means that the sender would like to receive all the textual parts of the sent messages transcoded to this content type. It is allowed to have several enumeration values with the prefix "transcode:".

### 10.1.3 attachtype

This PropParam specifies which content types are recognized for attached objects. If no enumeration values are specified, all content types are allowed. If attachtype is not present within the CTCap, attached objects are not required by the sender. This particular case is useful for scenarios in which the sender chooses to synchronize only limited information for the messages (e.g. [RFC2822] headers only).

Each enumeration value can contain one of the following optional prefix:

- "filter-out:" means that any attached objects with this content type are not required by the sender. It is allowed to have several enumeration values with the prefix "filter-out:".
- "transcode:" means that the sender would like to receive any attached objects transcoded to this content type. It is allowed to have several enumeration values with the prefix "transcode:".

### **10.2 Data Sync Record and Field Level Filtering**

### 10.2.1 Email Media Object Filter

Filtering for email objects can be specified using both Record and Field elements.

In the case of Record elements, the set of recommended keywords to support are as follows:

```
ct-filter-keyword = email-field | search-keyword
```
#### **10.2.1.1 email-field**

```
email-field = <Any field that is defined for the 
                application/vnd.omads-email+xml content type in this 
                document except for the emailitem field>
```
#### **10.2.1.2 search-keyword**

In addition to the actual email fields defined in this document, the following set of keywords is recommended to be supported so that they can be specified in a filtering query to limit the amount of items. The types of values to be used with these keywords are described in section 7.

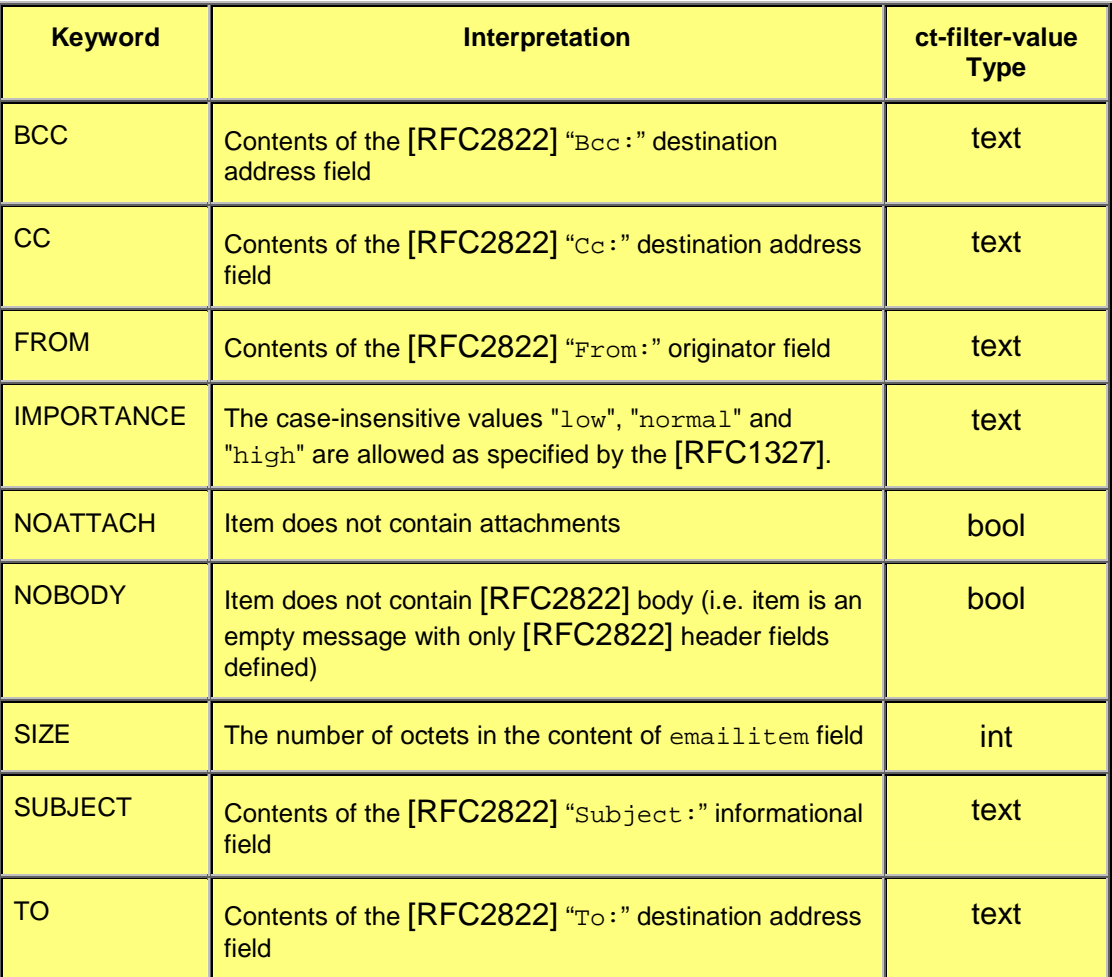

#### **Table 2 search keywords**

### **10.2.1.3 Example 1: Record filtering**

In this scenario, the client wishes to synchronize e-mail messages whose internal date is within or later than June 1, 2003 and importance is either "normal" or "high"

- 1. During the initial sync, the client and server exchange their device info.
- 2. The client analyses the server's device info, and the client notes that the server supports receiving filters on the Email data store for queries using the "syncml:filtertype-cgi" grammar.
	- a. The server includes in its device info the Filter-Rx and FilterCap elements that it supports. This includes the "IMPORTANCE" and "created" keywords.
	- b. The client doesn't require filtering on any additional fields, so it determines that this server supports the filter it wishes to send.

```
<DataStore> 
   <SourceRef>./email/inbox</SourceRef> 
   <DisplayName>Email Inbox</DisplayName> 
 ... 
   <Filter-Rx> 
     <CTType>syncml:filtertype-cgi</CTType> 
     <VerCT>1.0</VerCT> 
   </Filter-Rx> 
   <CTCap> 
     ... 
   </CTCap> 
   <FilterCap> 
     <CTType>syncml:filtertype-cgi</CTType> 
     <VerCT>1.0</VerCT> 
     <FilterKeyword>IMPORTANCE</FilterKeyword> 
     <FilterKeyword>created</FilterKeyword> 
   </FilterCap> 
</DataStore>
```
- 3. The client sends an Alert for the Email data store with a filter.
	- a. It includes a Filter Record element with a Meta Type value of "syncml:filtertype-cgi" to indicate the grammar being used.
	- b. The filter query in the Item Data element contains a value of "created> 20030601T000000Z∧ IMPORTANCE≠ low" to constrain the items synchronized to those whose internal date is within or later than June 1, 2003 and importance is either "normal" or "high".

```
<Alert> 
   <Data>200</Data> 
   <Item> 
     <Target> 
       <LocURI>./email/inbox</LocURI> 
       <Filter> 
         <Meta><Type>application/vnd.omads-email+xml</Type></Meta> 
         <Record> 
            <Item> 
              <Meta><Type>syncml:filtertype-cgi</Type></Meta> 
              <Data><![CDATA[ 
               created>20030601T0000002∧IMPORTANCE≠low]]>
              </Data> 
           \langle/Ttem>
           </Record> 
       </Filter> 
     </Target> 
     <Source> 
       <LocURI>dev-inbox</LocURI> 
     </Source> 
   </Item> 
</Alert>
```
- 4. The server receives the Alert with the Filter Record element.
	- a. It determines that it supports the filter operation for the data store, content type, filter grammar, and properties.
- b. It replies with a status code of 200 for the Alert, indicating that it can satisfy the request to sync with filtering.
- 5. The synchronization process continues normally.
	- a. The client sends all of its changes to the server (the filter constraint is not imposed on it in this scenario).
	- b. The server sends changes only for items that satisfy the filter query.

#### **10.2.1.4 Example 2: Content filtering**

In this scenario, the client wishes to synchronize only plain text bodies with all attachments removed and truncate the resulting emailitem content to 2 kilobytes.

- 1. During the initial sync, the client and server exchange their device info.
- 2. The client sends an Alert for the Email data store with a filter. It includes a Filter Field element containing a Property element set to "emailitem" containing a MaxSize element set to 2048 (2K), specifying that only "text/plain" type parts of the text can be included.

```
<Alert> 
   <Data>200</Data> 
   <Item> 
     <Target> 
        <LocURI>./email/inbox</LocURI> 
        <Filter> 
          <Meta><Type>application/vnd.omads-email+xml</Type></Meta> 
          <Field> 
            <Item> 
               <Meta><Type>application/vnd.syncml-devinf+xml</Type></Meta> 
               <Data> 
                 <Property> 
                   <PropName>emailitem</PropName> 
                   <MaxSize>2048</MaxSize> 
                   <PropParam> 
                      <ParamName>texttype</ParamName> 
                      <ValEnum>text/plain</ValEnum> 
                    </PropParam> 
                 </Property> 
               </Data> 
           \langleTtem>
          </Field> 
        </Filter> 
     </Target> 
     <Source> 
        <LocURI>dev-inbox</LocURI> 
     </Source> 
  \langle/Ttem>
</Alert>
```
3. The server receives the Alert with the Filter Record element.

- c. It determines that it supports the filter operation for the data store, content type, filter grammar, and properties.
- d. It replies with a status code of 200 for the Alert, indicating that it can satisfy the request to sync with filtering.
- 4. The synchronization process continues normally.
	- e. The client sends all of its changes to the server (the filter constraint is not imposed on it in this scenario).
	- f. Server recalculates the emailitem fields for the client to include only plain text. For the items that contain more than 2048 bytes in resulting emailitem field, the server truncates the field content.

### **10.3 Email object replace example**

```
... 
<Sync> 
... 
   <Replace> 
     <CmdID>6</CmdID> 
     <Meta> 
       <Type xmlns='syncml:metinf'>application/vnd.omads-email+xml</Type> 
     </Meta> 
     <Item> 
       <Source> 
         <LocURI>123</LocURI> 
       </Source> 
       ... 
       <Data><![CDATA[ 
         <Email> 
            <read>false</read> 
            <created>20030807T231830Z</created> 
            <emailitem enc="base64"> 
<--!The B64 encoded content of the email goes here --> 
 ... 
            </emailitem> 
         </Email>]]> 
       </Data> 
     </Item> 
   </Replace> 
</Sync>
```
In this example the device that has previously indicated that it supports "created", "read" and "emailitem" fields for the email object data type receives the update of the object.

## **11. Advanced Email Use Cases Usage**

The following sub sections describe some advanced email use cases usage and recommendations with the **email** data object. This section does not represent all the possible email use cases.

### **11.1 Sending Only the Headers (including attached objects)**

In most of the email usage with OMA DS, it is not recommended to transfer the full messages but only the headers, and then the client may request or point to a specific message or message attachment. E.g. requesting a specific message attachment or forwarding a message with attachments but without having to get the attachments on the client side (see the sections below for more details on such use cases). That is, the server must be able to send not only message headers but also attachment headers with a unique identifier that could be used in later commands by the client.

The [RFC2046] proposes the external-body subtype, with the associated MIME type "message/external-body", to indicate that the actual body data is not included (see [RFC2046] section 5.2.3 for more details). Each attached object will need to be specified by two headers: the first one describes how to access the external data, while the nested second one is the header of the referenced data. Note that the Content-ID header field is mandatory to give a unique identifier by which to reference the data. That is, the server will use such mechanism to specify the attachments' header without the need to send the full attachment data.

**Example:** The following example illustrates an email message content, i.e. placed within the Data element; that only specifies the message headers, including both the body and the attachment ones. This email will be used in the following examples to demonstrate Getting the full email and specific attached objects, Smart forward and reply. It is assumed that the email has been synchronized to the client and assigned a LUID = 1234.

**Example a:** Is the full email including the entire message body **as it would be displayed to the end user (without MIME headers)**. This is for reference for the following examples.

```
From: John Doe <john.doe@server.com>
To: Jane Doe <jane.doe@server.com> 
Date: Mon, 9 Apr 2007 08:15:39 -0800 (PST) 
Subject: Example of email with attachment 
Hi Jane : 
Here is a picture of the OMA DS WG at a local restaurant. 
OMADSWGimage.jpg
```
**Example b**: Is the same email with body and attachment truncated and represented by only the MIME headers as it would be sent in an OMA DS message. This is the email representation that is assumed to have been synchronized down to the client and assigned a LUID of 1234. The assumption is that in order to receive this representation of the email, the end user had set filters which truncated the email so that all he received was the headers.

```
Message-Id: <2007040900069@mail.server.com> 
From: John Doe <john.doe@server.com> 
To: Jane Doe <jane.doe@server.com> 
Date: Mon, 9 Apr 2007 08:15:39 -0800 (PST) 
Subject: Example of email with attachment 
MIME-Version: 1.0 
Content-Type: multipart/mixed; boundary=some_boundary 
--some_boundary 
Content-Type: text/plain; charset=us-ascii 
Content-ID: <br/> <br/>body id@mail.server.com>
```

```
--some_boundary
Content-Type: message/external-body; 
               access-type=mail-server; 
               server=mail.server.com 
               name="OMADSWGimage.jpg" 
Content-Type: image/jpeg 
Content-ID: <attach_id@mail.server.com> 
Content-Transfer-Encoding: binary 
Content-Length: 204800
```
After receiving such email message, the client will be able to request the full email message or only the message body or only a specific attached object.

### **11.2 Getting a Specific Email Message**

Once a client has received a message with partial content, e.g. only the message headers, the Get command is used to retrieve the full message record by sending the record LUID within the Target LocURI (see [DSREPU] section 6.5.7).

**Example 1:** The following example illustrates how a client can retrieve a full email message that has already been synchronized; but only the email message headers have been synchronized. In this example the email message record LUID is 1234. If the email message has attached objects, then they will also be returned within the result of this Get command.

```
<Get> 
   <CmdID>5</CmdID> 
   <Meta> 
      <Type xmlns='syncml:metinf'>message/rfc2822</Type> 
   </Meta> 
   <Item> 
      <Target> 
        <LocURI>emailstore/1234</LocURI> 
     </Target> 
  \frac{1}{2} / Ttem>
\langleGet>
```
**Example 2a:** The following example, a variant of example 1, illustrates how a client can retrieve a full email message body without attachments this time. The solution here is to add a filter within the Target element to filter-out all attachments for that specific email message.

```
<Get> 
   <CmdID>5</CmdID> 
   <Meta> 
     <Type xmlns='syncml:metinf'>message/rfc2822</Type> 
   </Meta> 
   <Item> 
     <Target> 
        <LocURI>emailstore/1234</LocURI> 
        <Filter> 
          <Meta><Type>application/vnd.omads-email</Type></Meta> 
          <Field> 
           <sub>Th</sub></sub>
               <Meta><Type>application/vnd.syncml-devinf+xml</Type></Meta> 
               <Data> 
                 <Property>
```

```
 <PropName>emailitem</PropName> 
                    <PropParam> 
                       <ParamName>texttype</ParamName> 
                    </PropParam> 
                  </Property> 
               </Data> 
             </Item> 
          </Field> 
        </Filter> 
     </Target> 
  \langleTtem>
</Get>
```
**Example 2b:** The following example illustrates an alternative method for a client to retrieve a full email message body without attachments. This example uses the body-id in the GET command. In this example the email message record LUID is 1234, and the Content-ID of the body object is body id@mail.server.com, as illustrated in the base example above.

```
<Get> 
   <CmdID>5</CmdID> 
   <Meta> 
     <Type xmlns='syncml:metinf'>message/rfc2822</Type> 
   </Meta> 
   <Item> 
     <Target> 
       <LocURI>emailstore/1234/body_id@mail.server.com</LocURI> 
     </Target> 
   </Item> 
</Get>
```
**Example 3:** The following example, a variant of example 1, illustrates how a client can retrieve a full email message body and the attachments transcoded to a specific content type. This example adds a filter within the Target element to specify the transcoding of the attached objects for that specific email message. In this example, all the attached objects will be transcoded to image/png.

```
<Get> 
   <CmdID>5</CmdID> 
   <Meta> 
     <Type xmlns='syncml:metinf'>message/rfc2822</Type> 
   </Meta> 
   <Item> 
     <Target> 
       <LocURI>emailstore/1234</LocURI> 
       <Filter> 
         <Meta><Type>application/vnd.omads-email</Type></Meta> 
         <Field> 
            <Item> 
              <Meta><Type>application/vnd.syncml-devinf+xml</Type></Meta> 
             <Data>
                <Property> 
                  <PropName>emailitem</PropName> 
                  <PropParam> 
                     <ParamName>texttype</ParamName> 
                   </PropParam>
```

```
 <PropParam> 
                      <ParamName>attachtype</ParamName>
                      <ValEnum>transcode:image/png</ValEnum> 
                    </PropParam> 
                  </Property> 
               </Data> 
             </Item> 
          </Field> 
        </Filter> 
     </Target> 
  \langleTtem>
</Get>
```
## **11.3 Getting a Specific Attached Object**

Once a client has received a message with partial content, e.g. only the message headers and the attached objects' headers, the Get command can be used to retrieve the entire message record by sending the record LUID and Content-ID of the attached object within the Target LocURI (see [DSREPU] section 6.5.7).

**Example 1:** The following example illustrates how a client can retrieve a specific attached object of an email message that has already been synchronized; but only the email message headers and attached objects' headers have been synchronized. In this example the email message record LUID is 1234, and the Content-ID of the attached object is attach\_id@mail.server.com.

```
<Get> 
   <CmdID>5</CmdID> 
   <Meta> 
     <Type xmlns='syncml:metinf'>message/rfc2822</Type> 
   </Meta> 
   <Item> 
     <Target> 
       <LocURI>emailstore/1234/attach_id@mail.server.com</LocURI> 
     </Target> 
  \langle/Ttem>
</Get>
```
**Example 2:** The following example, a variant of example 1, illustrates how a client can retrieve a specific attached object and request a transcoded version, e.g. image/png instead of the original image/jpeg.

```
<Get> 
   <CmdID>5</CmdID> 
   <Meta> 
     <Type xmlns='syncml:metinf'>message/rfc2822</Type> 
   </Meta> 
  <Ttem> <Target> 
       <LocURI>emailstore/1234/attach_id@mail.server.com</LocURI> 
       <Filter> 
         <Meta><Type>application/vnd.omads-email</Type></Meta> 
         <Field> 
            <Item> 
              <Meta><Type>application/vnd.syncml-devinf+xml</Type></Meta> 
              <Data>
```
#### **2009 Open Mobile Alliance Ltd. All Rights Reserved.**

Used with the permission of the Open Mobile Alliance Ltd. under the terms as stated in this document.

```
 <Property> 
                    <PropName>emailitem</PropName> 
                   <PropParam> 
                      <ParamName>attachtype</ParamName> 
                      <ValEnum>transcode:image/png</ValEnum> 
                   </PropParam> 
                 </Property> 
               </Data> 
            </Item> 
          </Field> 
       </Filter> 
     </Target> 
   </Item> 
</Get>
```
## **11.4 Getting an Indirectly Specified Attached Object**

In addition to the examples above, MIME [RFC2045] supports additional ways to reference external information, such as by URL [RFC2017]. Clients that support full MIME functionality can use these to retrieve objects on their own. Once a client has received a message with content specified indirectly, e.g. only the message headers and the attached objects' headers, the client can obtain the additional information by the specified means.

**Example:** The following example illustrates how a client can retrieve a specific indirectly referenced object of an email message that has already been synchronized; but only the email message headers and attached objects' headers have been synchronized. This is the email representation that is assumed to have been synchronized down to the client.

Note that parameters similar to [RFC 4467] have been included in the URL. The parameters are purely examples, as any valid URL will work. If the DS Server did not actually receive the attachment, the URL could in fact be an actual URLAUTH as specified in [RFC 4467].

Also note that the restrictions of [RFC2017] are respected, such as restricting URL tokens to no more than 40 characters each.

```
Message-Id: <2007040900069@mail.server.com> 
From: John Doe <john.doe@server.com> 
To: Jane Doe <jane.doe@server.com> 
Date: Mon, 9 Apr 2007 08:15:39 -0800 (PST) 
Subject: Example of email with attachment 
MIME-Version: 1.0 
Content-Type: multipart/mixed; boundary=some_boundary 
--some_boundary 
Content-Type: text/plain; charset=us-ascii 
Content-ID: <body_id@mail.server.com> 
--some_boundary 
Content-Type: message/external-body; 
               access-type=URL; 
               URL="http://www.example.com/OMADSWGimage.jpg 
                     ;EXPIRE=2007-04-10T08:15:39-08:00 
                     ;AUTH=internal:123456789ABCDEF012345678 
                     9ABCDEF0"
```

```
Content-Type: image/jpeg 
Content-ID: <attach_id@mail.server.com> 
Content-Transfer-Encoding: binary 
Content-Length: 204800
```
When the client desired to retrieve the specified object, it would directly retrieve it. In this example, by issuing an HTTP request (lines wrapped for readability):

```
GET /OMADSWGimage.jpg 
     ;EXPIRE=2007-04-10T08:15:39-08:00 
     ;AUTH=internal:123456789ABCDEF0123456789ABCDEF0
     HTTP/1.1 
Accept: image/jpeg 
Host: http://www.example.com 
Connection: Keep-Alive 
…
```
### **11.5 Smart Forward of an Email Message**

The Smart Forward use case describes the case where the client is only requesting email message headers, including the attached objects, and then is forwarding the email message without having to download the full message content and/or all the attachments before. This is the responsibility of the server to re-attach the original entities to the forward message when received from the client. The solution here is to use, within the [RFC2045] data, the Content-ID header field to reference specific or all entities of the original email message. The forwarded email message is a new message as-per [RFC2045], which is a new record sent to the server.

**Example 1a:** The following example illustrates how a client can forward a full email message that has already been synchronized; but only the email message headers and attached objects' headers have been synchronized. Only the email message content is shown here, i.e. placed within the Data element. The following forwarded email message contains its own message body and a reference to the original email message. Once the server receives this record, it can build the final email message by attaching the referenced entity.

```
Message-Id: <2007040900289@mail.server.com> 
From: Jane Doe <jane.doe@server.com>
To: Jack Doe <jack.doe@server.com> 
Date: Mon, 9 Apr 2007 20:06:07 -0800 (PST) 
Subject: Fw: Example of email with attachment 
MIME-Version: 1.0 
Content-Type: multipart/mixed; boundary=some_boundary 
--some_boundary
Content-Type: text/plain; charset=us-ascii 
Content-ID: <forward_body_id@mail.server.com> 
Hi Jack : 
I am forwarding to you the email from John which contains the picture of 
the OMA DS WG at a local restaurant. 
--some_boundary
```

```
Content-Type: message/external-body; 
               access-type=mail-server; 
               server=mail.server.com 
Content-Type: message/rfc2822 
Content-ID: <2007040900069@mail.server.com>
```
**Example 1b:** The following example illustrates the resulting full email message reconstructed on the server, and how it could appear when displayed to the end user. Note that this includes the new message from Jane to Jack and the entire original email sent from John to Jane including the attachment.

```
From: Jane Doe <jane.doe@server.com>
To: Jack Doe <jack.doe@server.com> 
Date: Mon, 9 Apr 2007 20:06:07 -0800 (PST) 
Subject: Fw: Example of email with attachment 
Hi Jack : 
I am forwarding to you the email from John which contains the picture of 
the OMA DS WG at a local restaurant. 
 -------- Original Message -------- 
From: John Doe <john.doe@server.com> 
To: Jane Doe <jane.doe@server.com> 
Date: Mon, 9 Apr 2007 08:15:39 -0800 (PST) 
Subject: Example of email with attachment 
Hi Jane : 
Here is a picture of the OMA DS WG at a local restaurant. 
OMADSWGimage.jpg
```
**Example 2:** The following example illustrates how a client can forward specific entities, like an attached object, of an email message that has already been synchronized. Shown here is the email message content, i.e. placed within the Data element. The following forwarded email message contains its own message body and the reference of one of the original attached objects. Once the server receives this, it can build the final email message by attaching the referenced entity.

```
Message-Id: <2007040900289@mail.server.com>
From: Jane Doe <jane.doe@server.com> 
To: Jack Doe <jack.doe@server.com> 
Date: Mon, 9 Apr 2007 20:06:07 -0800 (PST) 
Subject: Fw: Example of email with attachment 
MIME-Version: 1.0 
Content-Type: multipart/mixed; boundary=some_boundary 
--some_boundary
Content-Type: text/plain; charset=us-ascii 
Content-ID: <forward message id@mail.server.com>
Hi Jack:
```

```
I am forwarding to you the picture of the OMA DS WG at a local restaurant 
which John sent to me in an email. 
--some_boundary
Content-Type: message/external-body; 
               access-type=mail-server; 
               server=mail.server.com; 
               name="OMADSWGimage.jpg" 
Content-Type: image/jpeg 
Content-ID: <attach_id@mail.server.com>
```
**Example 2b:** The following example illustrates the resulting full email message that was reconstructed on the server, and how it could appear when displayed to the end user. Note that this includes the new message from Jane to Jack and ONLY the picture that was in the original email sent from John to Jane.

```
From: Jane Doe <jane.doe@server.com> 
To: Jack Doe <jack.doe@server.com> 
Date: Mon, 9 Apr 2007 20:06:07 -0800 (PST) 
Subject: Fw: Example of email with attachment 
Hi Jack : 
I am forwarding to you the picture of the OMA DS WG at a local restaurant 
which John sent to me in an email. 
OMADSWGImage.jpg
```
### **11.6 Smart Reply of an Email Message**

The Smart Reply use case describes the case where the client has synchronized part of a message, and then is replying to the received email message. By referencing the original message in the reply, the client is requesting the server to re-attach the original entities to the reply message. The solution here is to use, within the [RFC2045] data, the Content-ID header field to reference specific or all entities of the original email message. The reply email message is a new record sent to the server.

**Example 1a:** The following example illustrates how a client can reply to a message that has already been synchronized; but without transferring the entire message. Shown here is the email message content, i.e. placed within the Data element. The following reply email message contains its own message body and a reference to the original email message body content without any attachment. In this example, the To: field is left out under the assumption that the server will populate it based upon the referenced message. Once the server receives this, it can build the final email message by attaching the referenced entity and populating the To: header field.

```
Message-Id: <2007040900289@mail.server.com>
In-Reply-To: <2007040900069@mail.server.com> 
References: <2007040900069@mail.server.com> 
From: Jane Doe <jane.doe@server.com> 
Date: Mon, 9 Apr 2007 20:06:07 -0800 (PST) 
Subject: Re: Example of email with attachment 
MIME-Version: 1.0 
Content-Type: multipart/mixed; boundary=some_boundary
```

```
--some_boundary
Content-Type: text/plain; charset=us-ascii 
Content-ID: <reply_message_id@mail.server.com> 
Dear John: 
Thanks for sending the picture of the OMA DS WG at dinner. The next time 
I am at an OMA meeting I will join you at the restaurant. 
--some_boundary
Content-Type: message/external-body; 
               access-type=mail-server; 
               server=mail.server.com 
Content-Type: text/plain 
Content-ID: <body_id@mail.server.com>
```
**Example 1b:** The following example illustrates the resulting full email message that was reconstructed on the server, and how it could appear when displayed to the end user. The reconstruction done on the server depends on the Content-ID references to the building blocks of the message.

```
From: Jane Doe <jane.doe@server.com> 
To: John Doe <john.doe@server.com> 
Date: Mon, 9 Apr 2007 20:06:07 -0800 (PST) 
Subject: Re: Example of email with attachment 
Dear John: 
Thanks for sending the picture of the OMA DS WG at dinner. The next time 
I am at an OMA meeting I will join you at the restaurant. 
\Box , and the set of the set of the set of the set of the set of the set of the set of the set of the set of the set of the set of the set of the set of the set of the set of the set of the set of the set of the set of t
From: John Doe <john.doe@server.com> 
To: Jane Doe <jane.doe@server.com> 
Date: Mon, 9 Apr 2007 08:15:39 -0800 (PST) 
Subject: Example of email with attachment 
Hi Jane : 
Here is a picture of the OMA DS WG at a local restaurant.
```
## **12. A compact binary representation of E-Mail object**

## **12.1 Public identifier**

The following public identifier must be used:

#### **-//OMA//DTD DS-DataObjectEmail 1.2//EN**

The formal public identifier associated with this is 0x16.

### **12.2 Tag tokens**

The following token codes represent tags in code page zero (0). All numbers are in hexadecimal.

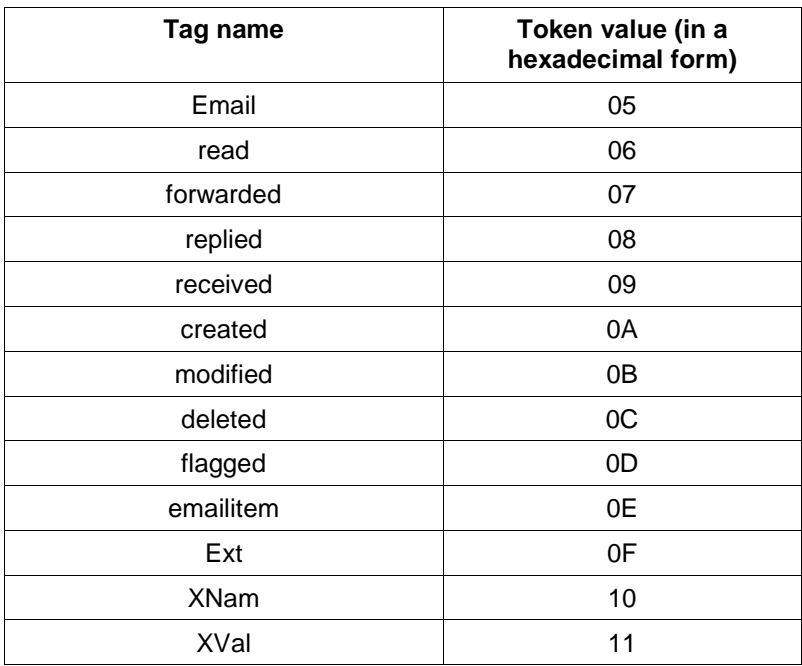

### **12.3 WBXML example**

The following XML example shows a Sync command that includes an Add command containing an Email Data Object. Note that the example is informative and some elements (for example, SyncHdr) are omitted.

```
... 
<Sync> 
   <CmdID>3</CmdID> 
   <Target> 
     <LocURI>./mail</LocURI> 
   </Target> 
   <Source> 
     <LocURI>C:\email</LocURI> 
   </Source> 
   <NumberOfChanges>1</NumberOfChanges> 
   <Add> 
     <CmdID>4<CmdID> 
     <Meta> 
       <Type>application/vnd.omads-email+wbxml</Type> 
     </Meta> 
     <Item> 
       <Source> 
          <LocURI>52</LocURI> 
       </Source> 
       <TargetParent> 
          <LocURI>265</LocURI> 
       </TargetParent> 
       <Data><![CDATA[ 
          <Email> 
           <read>false</read>
            <forwarded>false</forwarded> 
            <replied>false</replied> 
            <created>20081030T174600Z</created> 
            <emailitem> 
  Mail content (RFC2822 compliant) 
            </emailitem>]]> 
          </Email> 
       </Data> 
     </Item> 
   </Add> 
</Sync> 
...
```
Here is the tokenized form (expanded and annotated form with numbers in hexadecimal). The example also assumes that the character encoding is UTF-8.

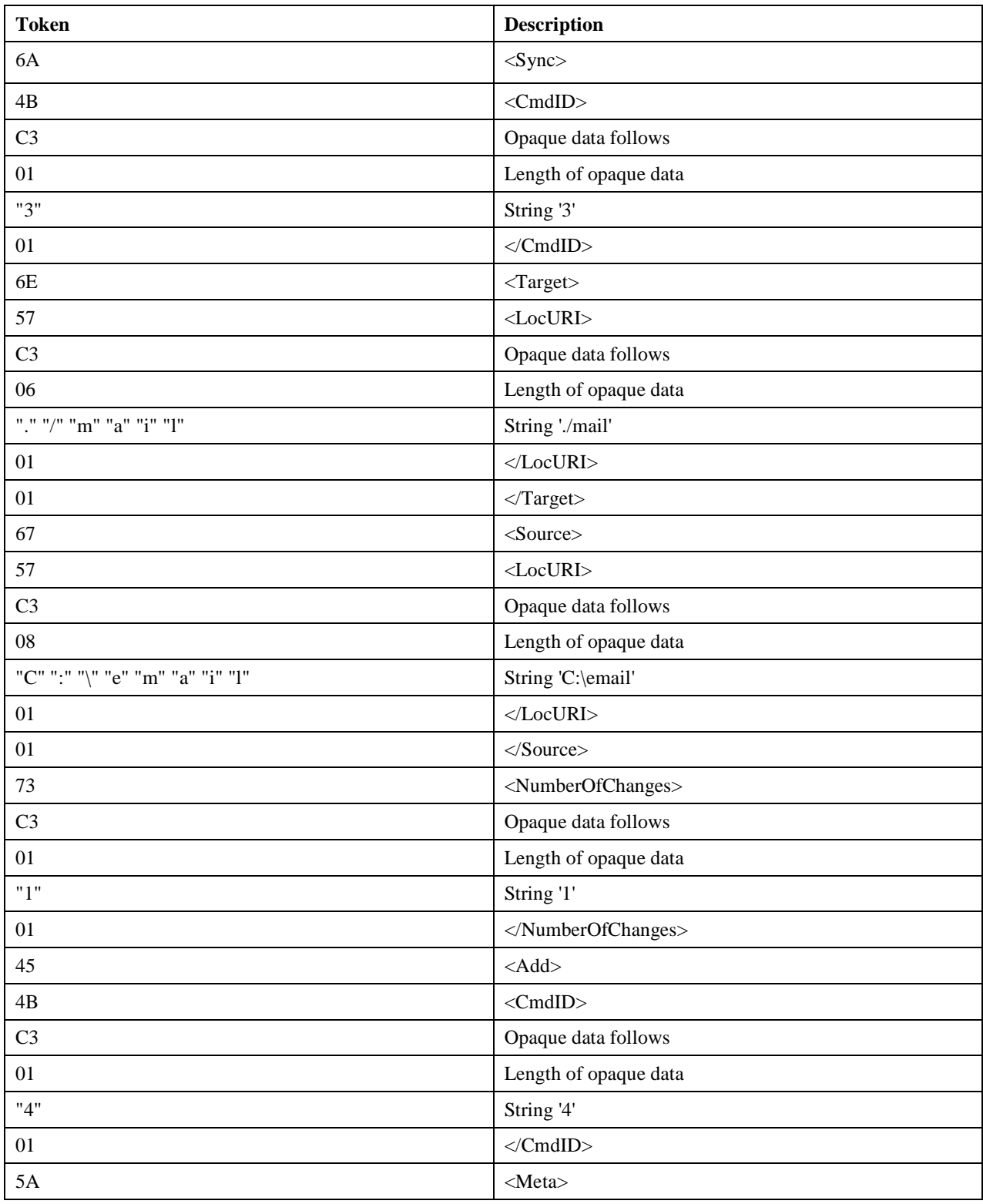

 **2009 Open Mobile Alliance Ltd. All Rights Reserved.**

Used with the permission of the Open Mobile Alliance Ltd. under the terms as stated in this document. **[OMA-Template-Spec-20090101]** 

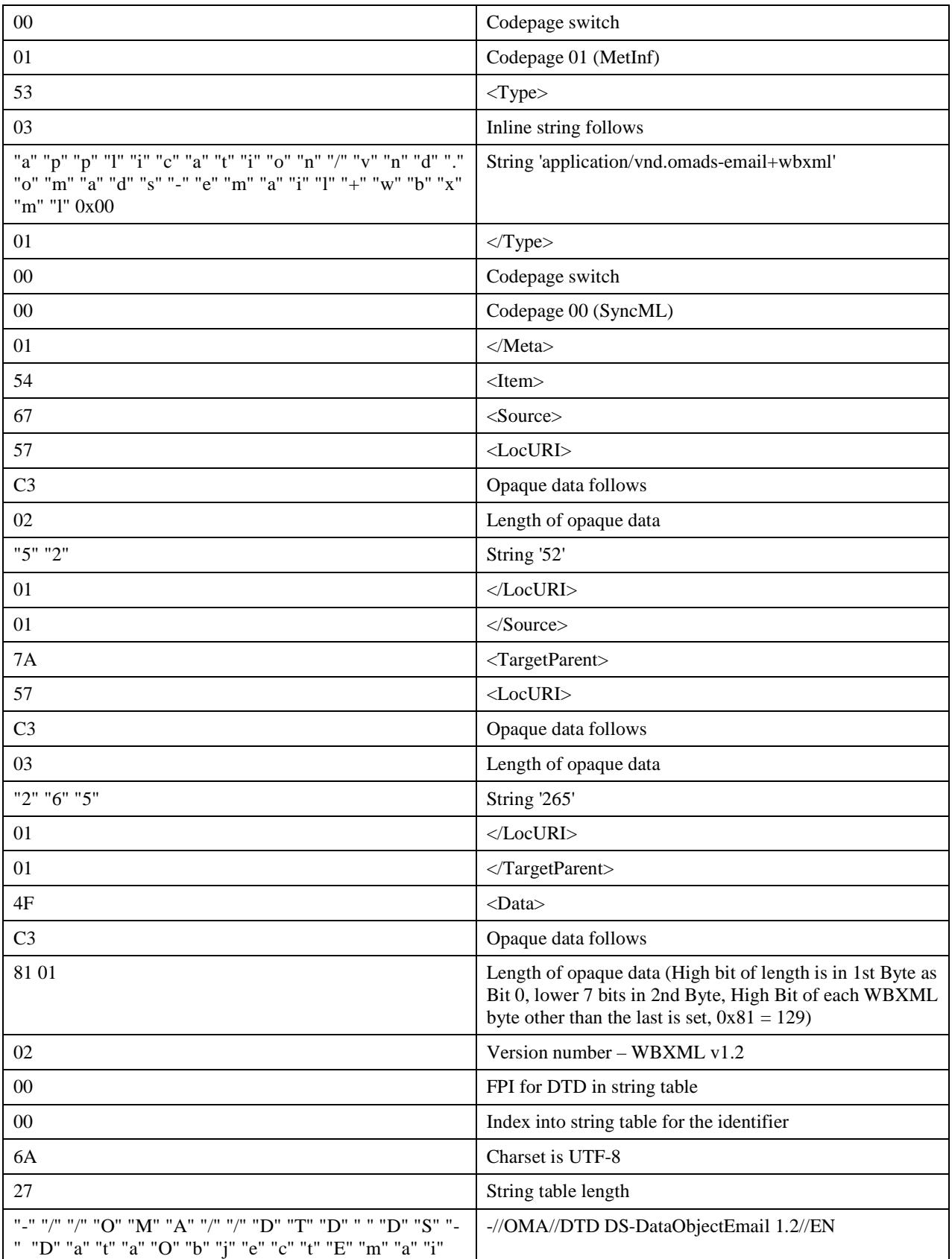

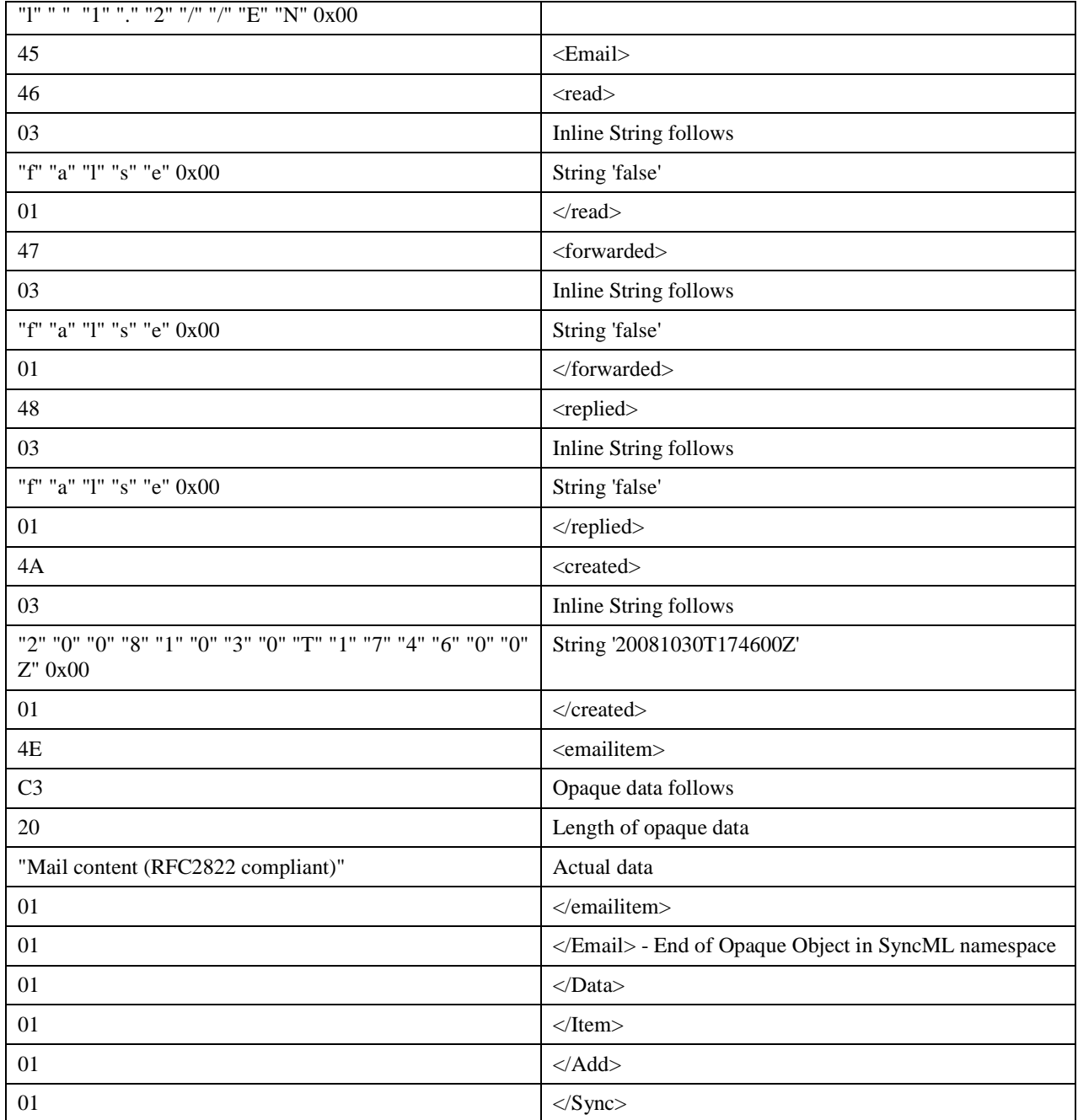

## Appendix A. Change History **Manufact 10 (Informative)**

### **A.1 Approved Version History**

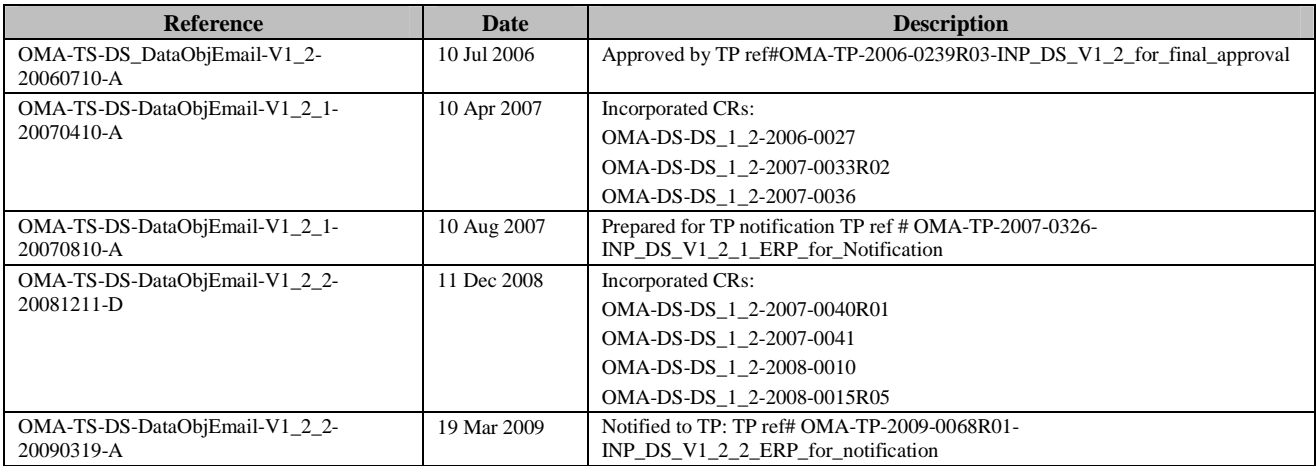